# rtdemo\_anza

Danny Harvey Boulder Real Time Technologies, Inc. Antelope User Group Meeting, ZAMG, Vienna 2017 May

1

# **Objectives**

- **Provide local/regional live demo similar to rtdemo\_gsn using data from Anza network**
- **Will become a tuning testbed**
- **Can be used as a first-pass configuration template**
- **First version tuned for rapid results from small earthquakes**

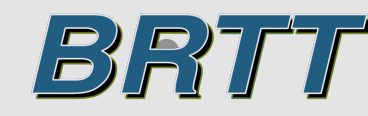

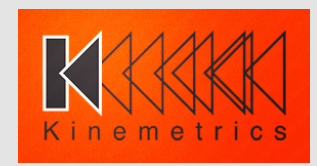

# rtdemo\_anza rtm

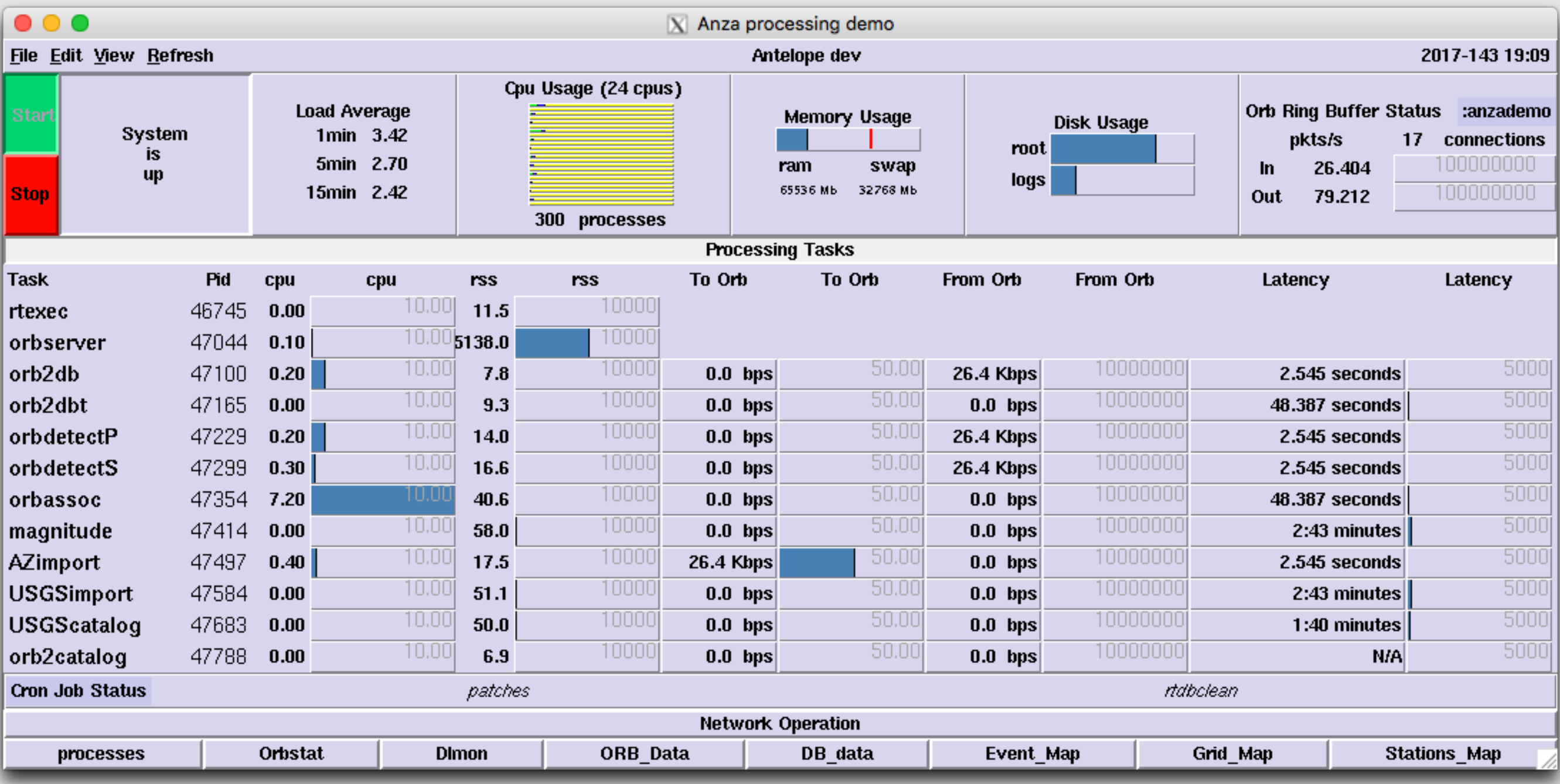

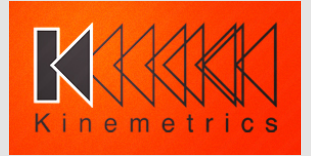

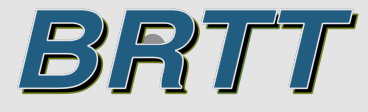

- **orb2db** instead of **orb2wf**
- Two different **orbdetect** instances
- Customized **Mlrichter.pm**
- Tuned for rapid pick list processing in **orbassoc**

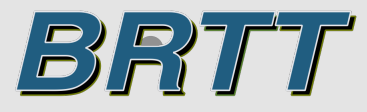

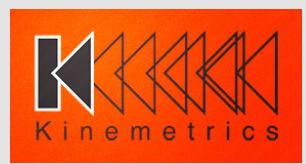

#### **stations**

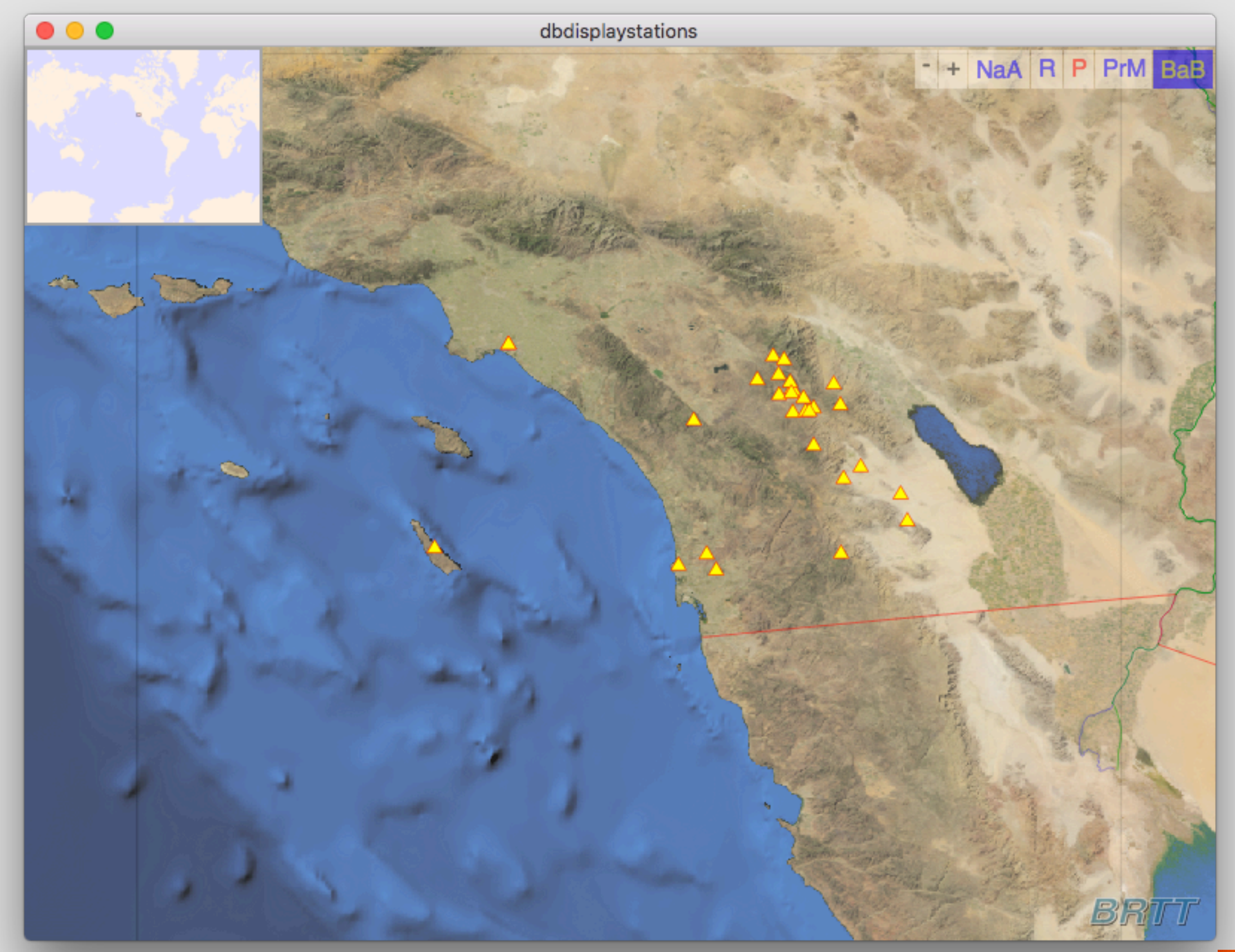

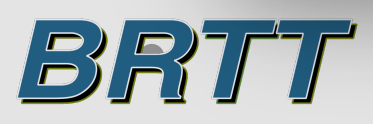

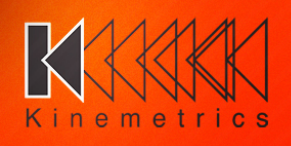

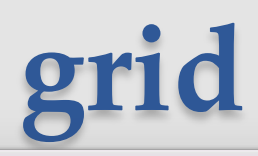

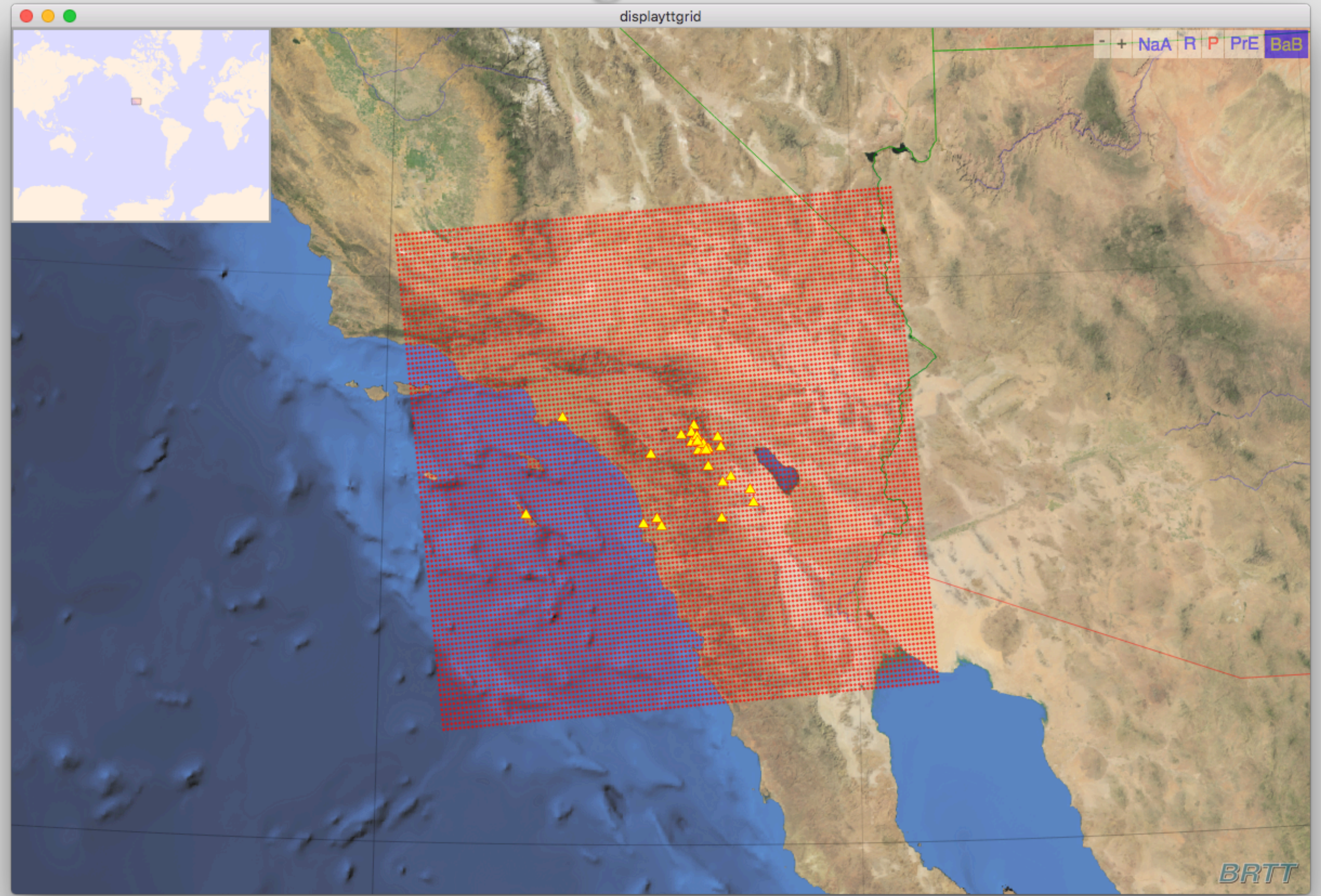

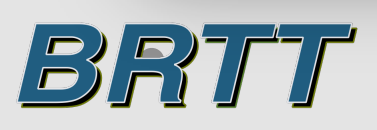

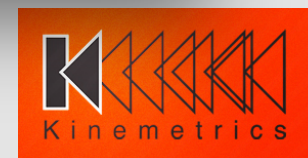

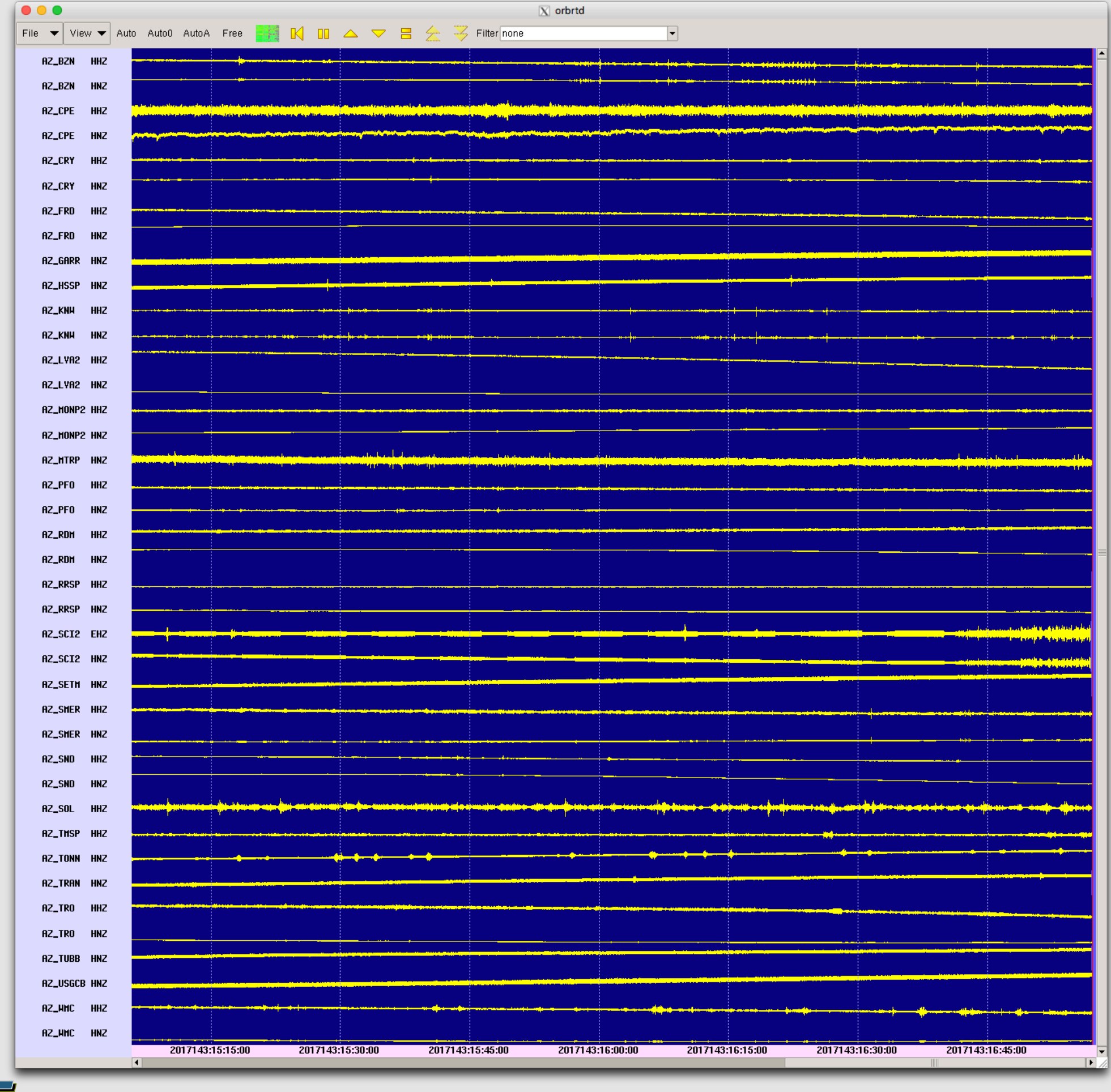

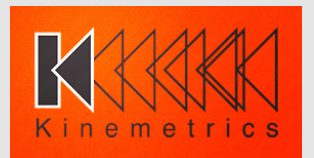

BRTT

## rtdemo\_anza – orbdetect\_P.pf

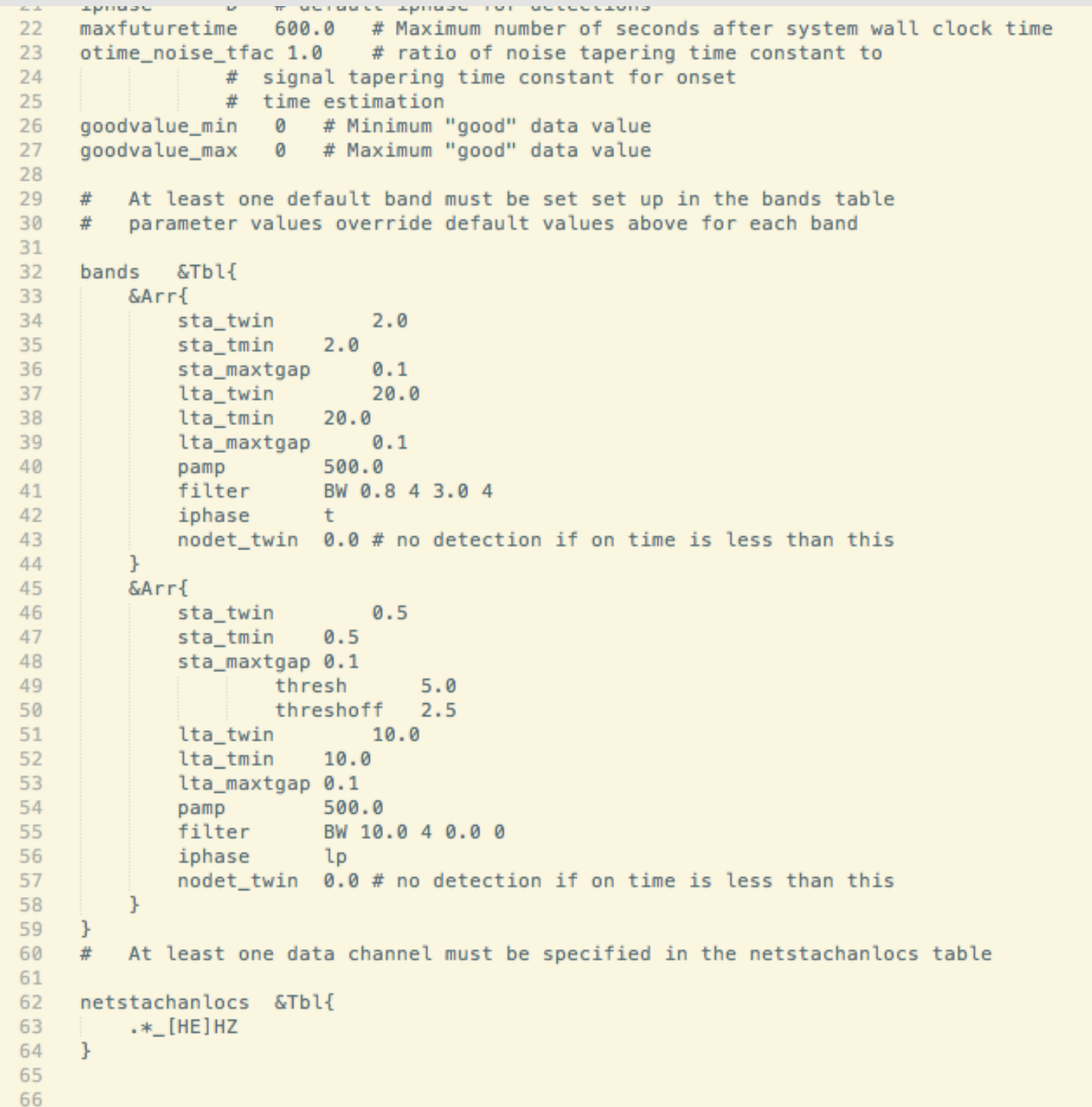

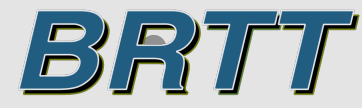

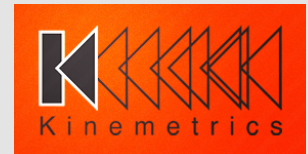

# rtdemo\_anza - orbdetect\_S.pf

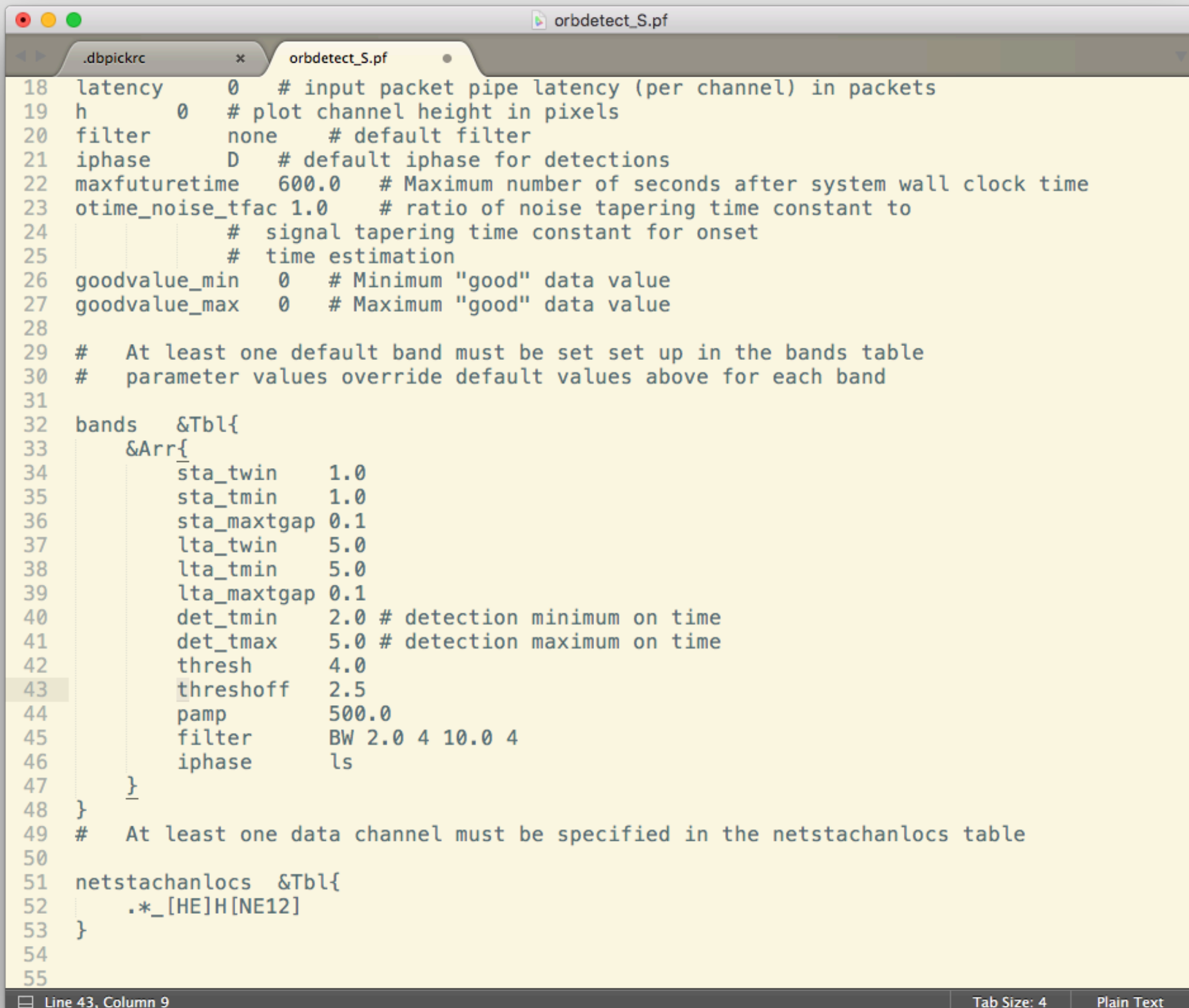

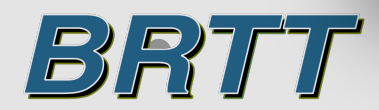

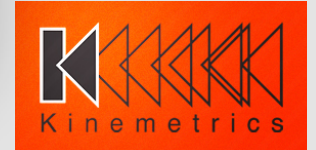

#### **How to tune the detector parameters?**

- Parameters need to be tuned according to the data and the network and seismicity geometry.
- The most important parameter is the filter parameter.
- You need to look at event data from your network and determine what filters will give you the best event signal to noise enhancements.
- **dbspgram** is your friend.

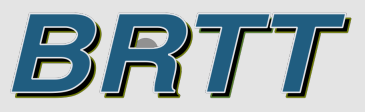

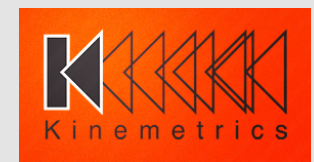

### **Running dbspgram**

- Get an event waveform in your **dbpick** window.
- Type the following in the **dbpick** typein window:

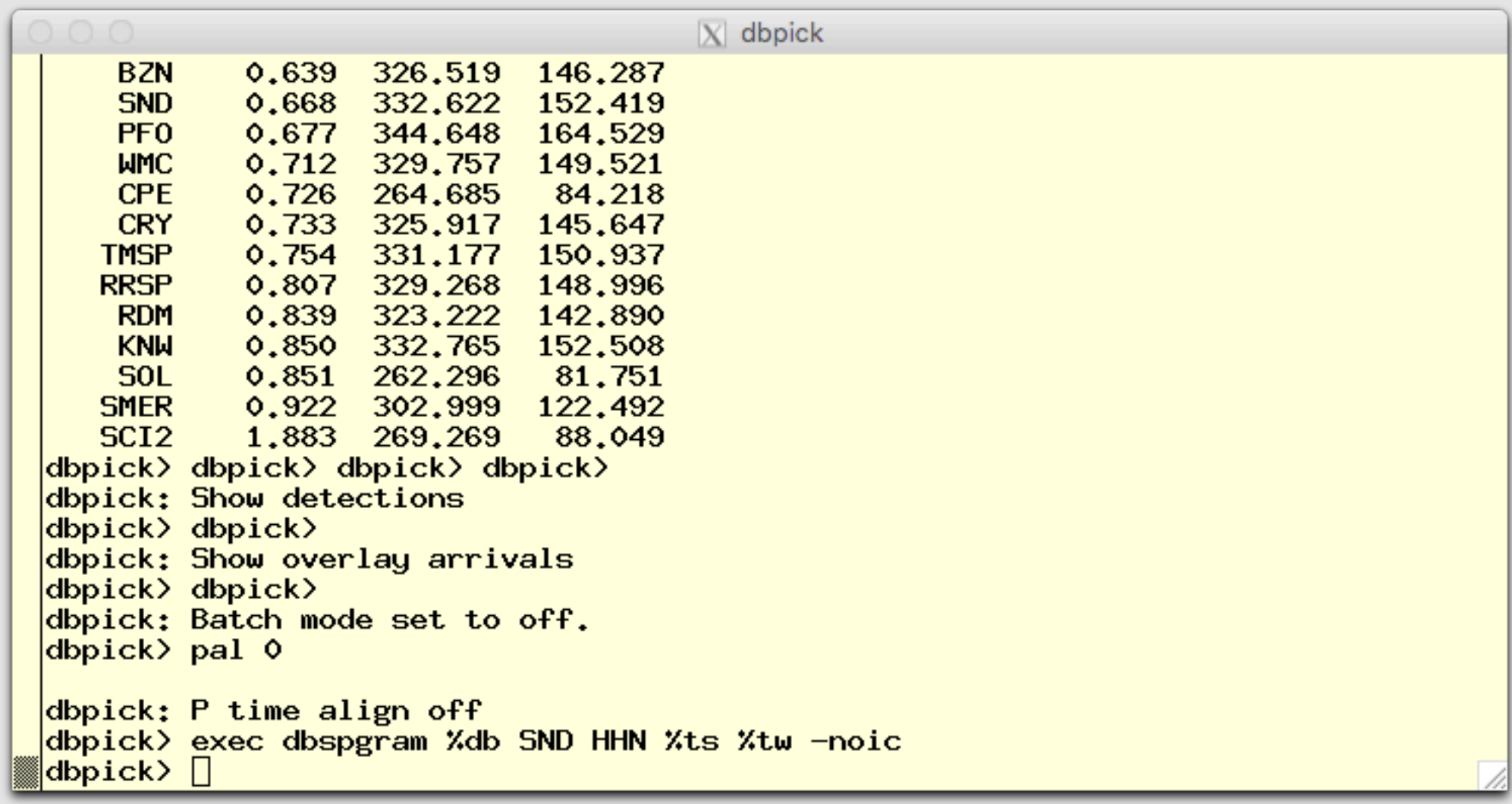

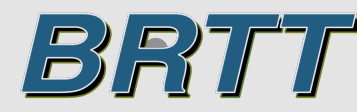

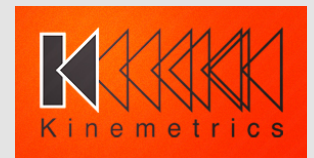

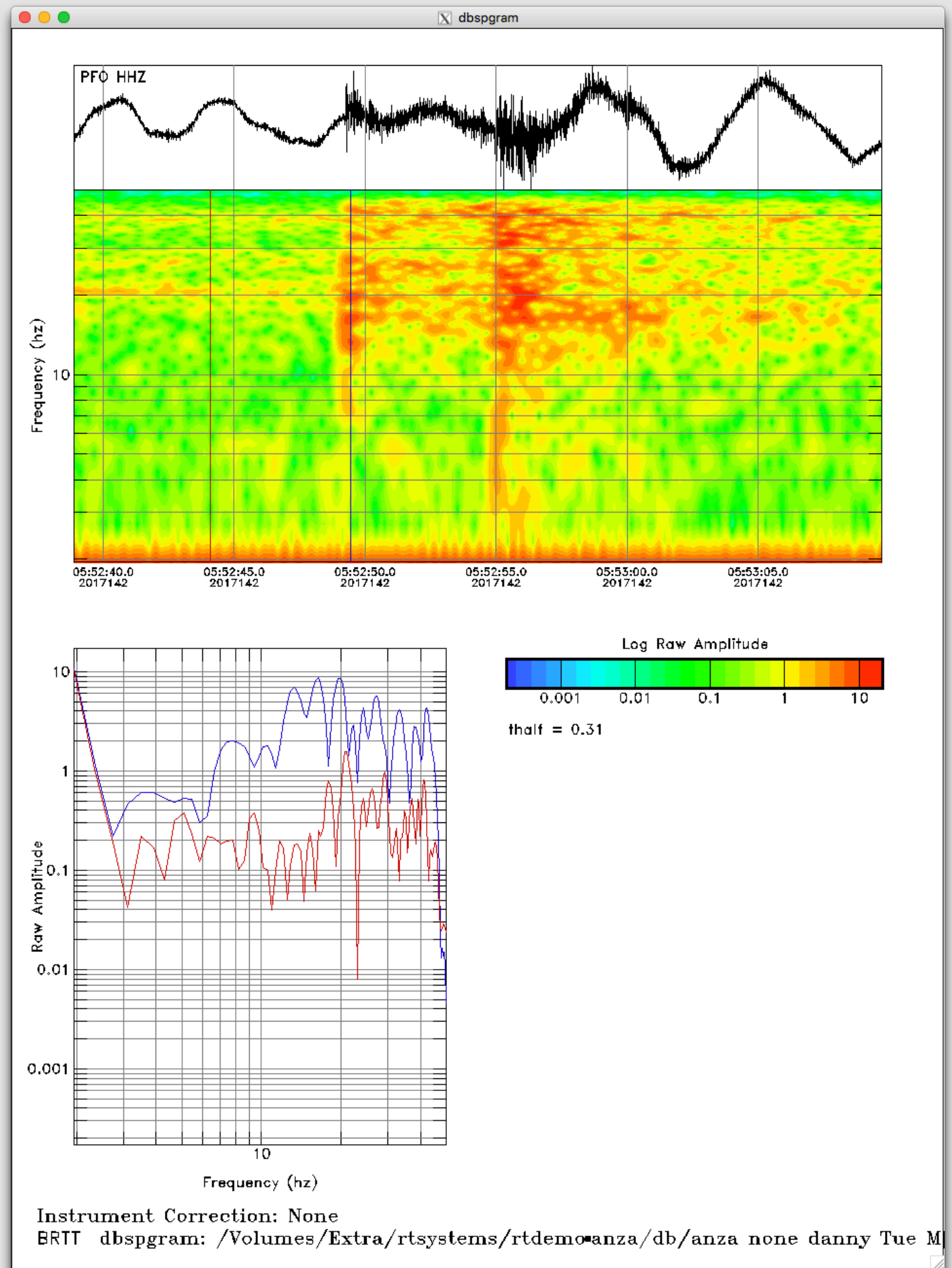

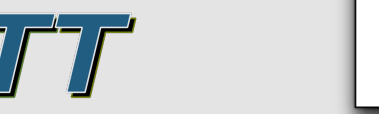

BR

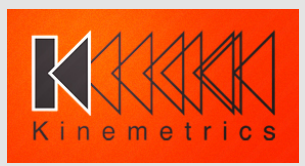

## rtdemo\_anza – orbdetect\_P.pf

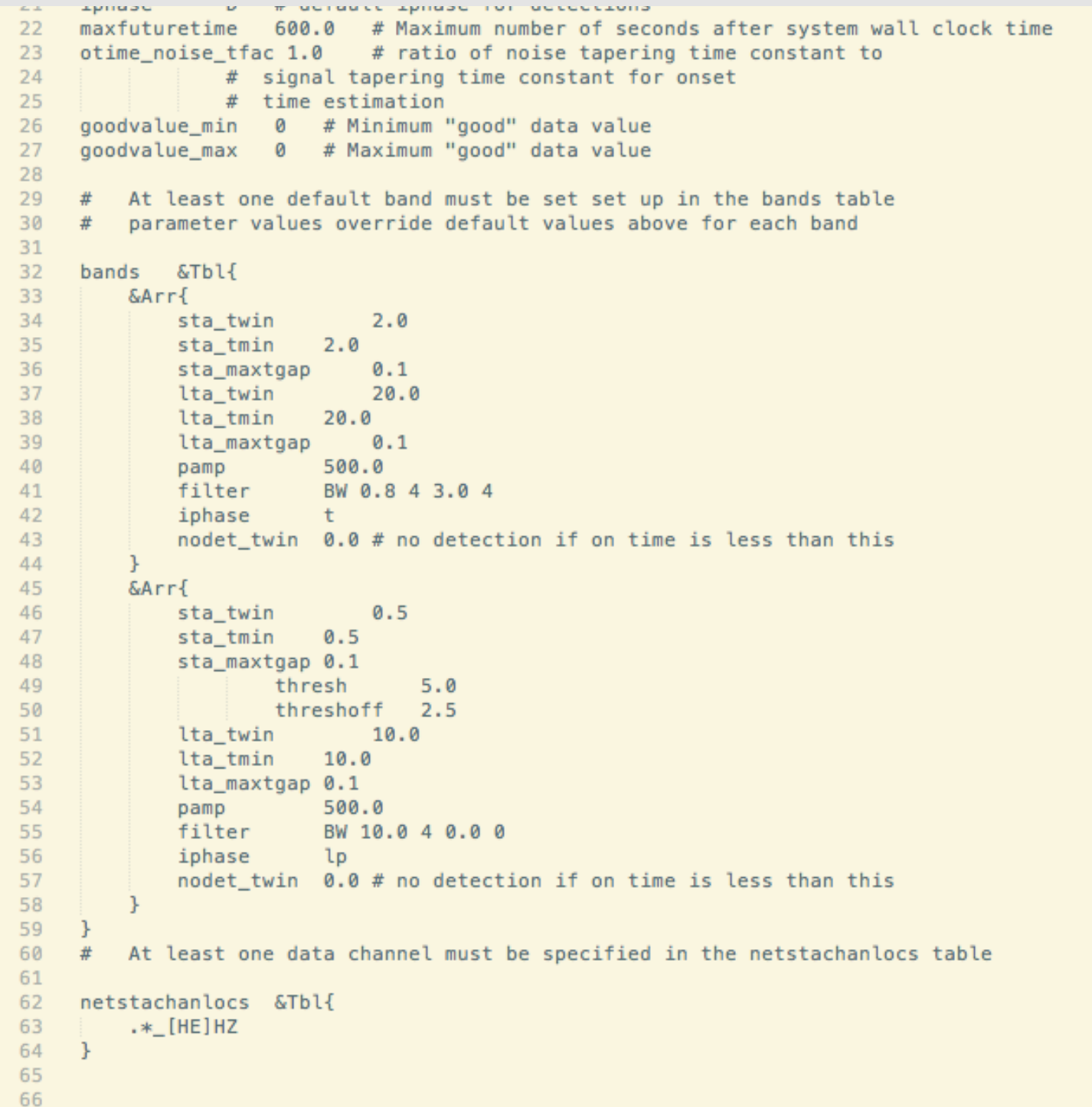

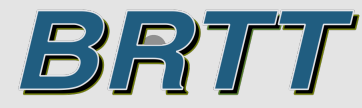

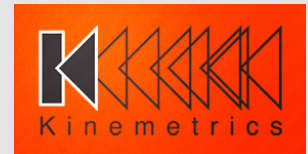

#### **How to tune the detector parameters?**

- For S-arrival detectors you need to consider the shadowing effect of the P-arrival and associated coda.
- You need to look for a frequency range that tends to filter out the P-arrival and associated coda but still enhance the S-arrival.
- Generally, the S-detector filter will be in a lower frequency range than the P-detector filter.
- The S-detector time window parameters will also probably need adjustment in cases where stations are close to events (short S-P times)

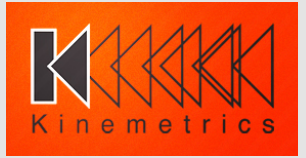

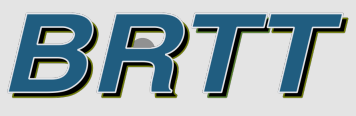

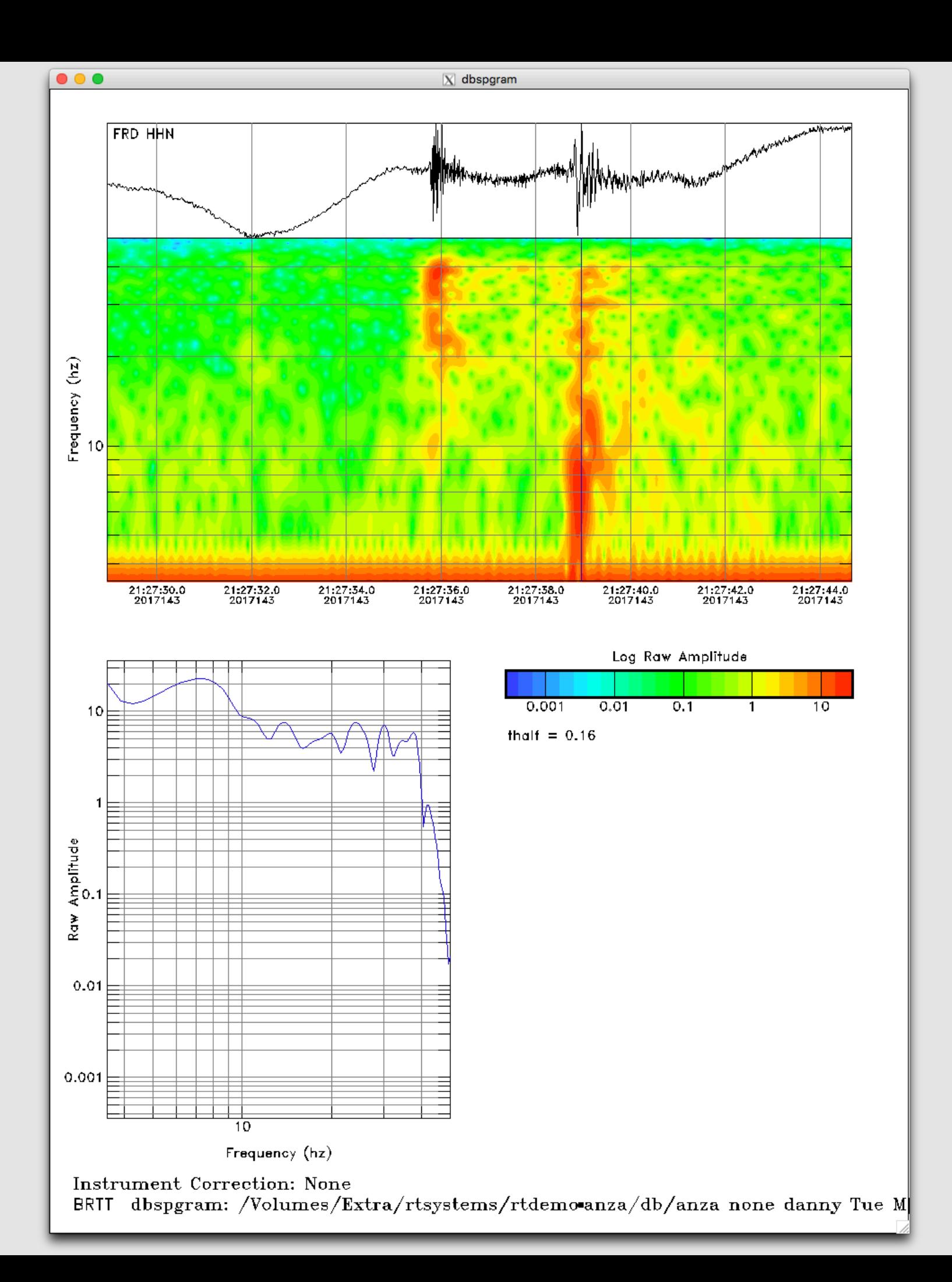

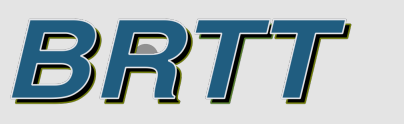

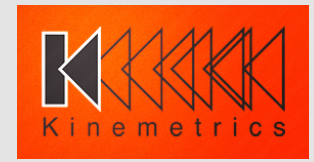

# rtdemo\_anza - orbdetect\_S.pf

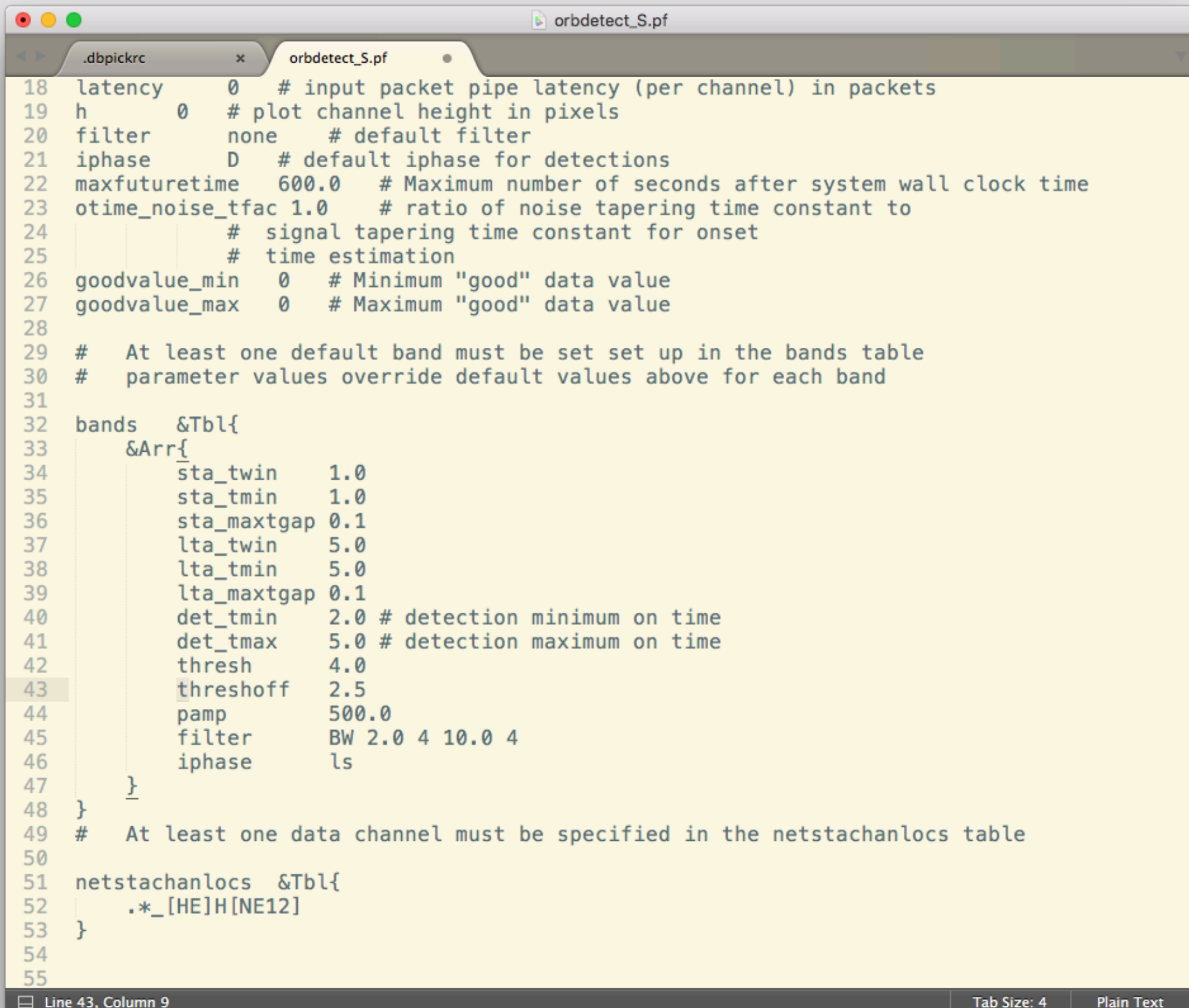

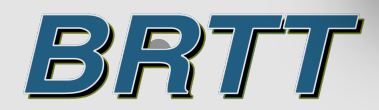

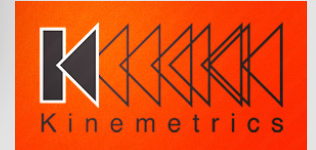

## rtdemo\_anza - orbassoc.pf

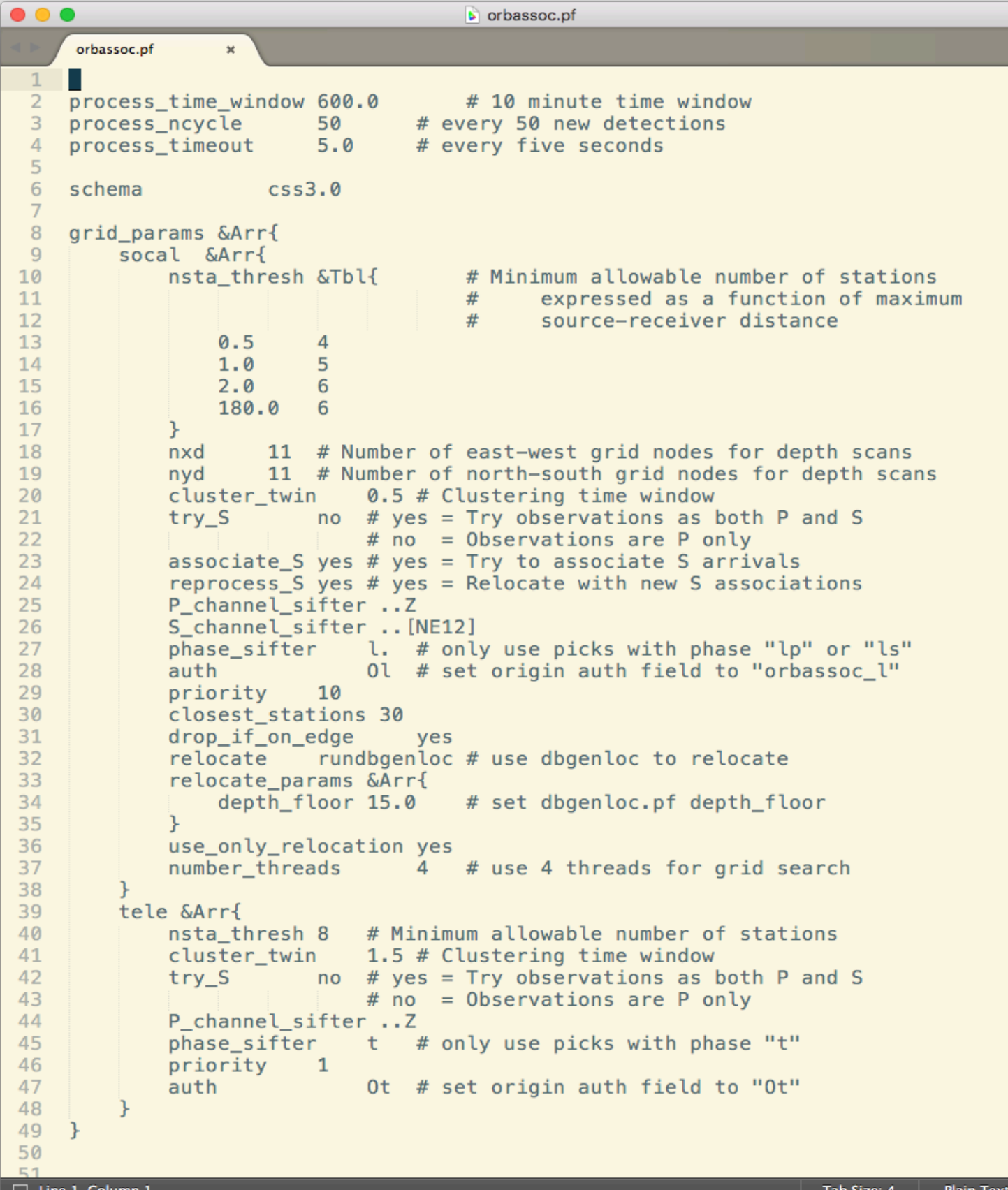

BRTT

#### **How to tune the associator parameters?**

- Parameters need to be tuned according to the network and seismicity geometry and to achieve latency requirements.
- It is usually advisable to include some kind of teleseismic grid and to add teleseismic detections on vertical channels.
- The most effective parameter for achieving minimum stations, low latency locations as well as minimizing spurious associations is using the nsta thresh table input.
- Match cluster twin with the grid spacing and the expected residuals.
- Match phase sifter with appropriate detection bands.
- Match P channel sifter and S channel sifter with appropriate channels

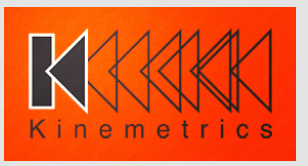

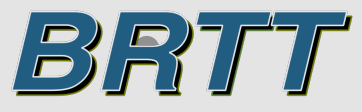

#### rtdemo\_anza – orbevproc.pf

```
\bullet\bullet\bulletb orbevproc.pf
                       orbevproc.pf
      orbassoc.pf
                                     \mathbf xThis is the orbevproc parameter file
 \mathbf{1}#\overline{2}\overline{\mathbf{3}}max_events_to_thread 100 # maximum number of events to process concurrently
 \overline{4}This is the list of processing modules to be run
 5
     #6
 \overline{7}event processes &Tbl{
         #perl_file perl_class
 8
                                        parameters
 9Magnitude.pm
10
         pf/Mlrichter.pm Mlrichter
                                            mlrichter_params
11\rightarrow12These are parameter templates for each of the processing modules
13#14
     mlrichter params &Arr{
15
16
         channels &Tbl{
                                              noise_twin signal_twin snr_thresh
17
    #snet_expr chan_expr
                                                           noise toffset signal toffset
18#filter
                 sta expr
19
              .* .* [EH]H[12NE] auto
                                                           30.0 10.0 70.0 10.0 2.0
20
         \mathcal{F}reject &Tbl{
21
22
         snet_expr sta_expr
    #23
         PB<sub>2</sub>
                B946
24
         J.
25
         update time
                           10.0
         maximum wait time 300.0
26
27
         maximum_bad_fraction
                                   0.228
         station number minimum 4
29
         uncertainty_maximum 0.5
30
         auth accept
                           0.*31
         output_magtype
                               ml
32
         output auth
                           orbevproc
33
         output stamag
                               ves
         output wfmeas
34
                               no35
    \}36
37
```
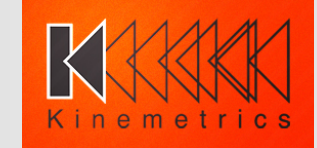

## Custom Mlrichter.pm

```
4.9,92
           1580.0,(590.0,4.9.
 93
                            4.9) ) :
          (600.0,94
 95
      sub compml \{96
          my $self = shift ;
 97
          my $sta = shift;
 98
          my $millimeters = shift;
 99
100
          my $distance = $self->{stations}{$sta}{delta}*111.11 ;
101
          my $depth = $self->{stations}{$sta}{odepth} ;
102
103
          if ($distance < 0.0 || $distance > 600.0) {return;}
104
          if ($distance < 2.0 * $depth) {return;}
105
          if ( $millimeters \le 0.0 ) {return;}106
107
          my $i;
          for (si=0; sisccalar(@mltab); sis=2) {
108
              if (\text{sdistance} \leq \text{$mltab[$i$}]) {\text{ } \{last\}}109
          \mathbf{F}110
          my $ml = log($millimeters)/log(10) + $mltab($i+1];111
          return $ml;
112
113
      \mathcal{F}114
115
      sub new \{return Magnitude::new @_;
116
117
      \mathcal{F}118
```
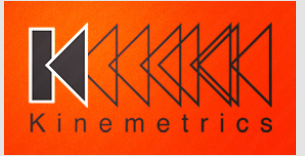

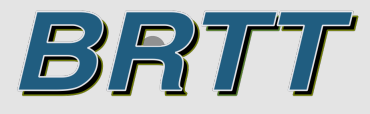

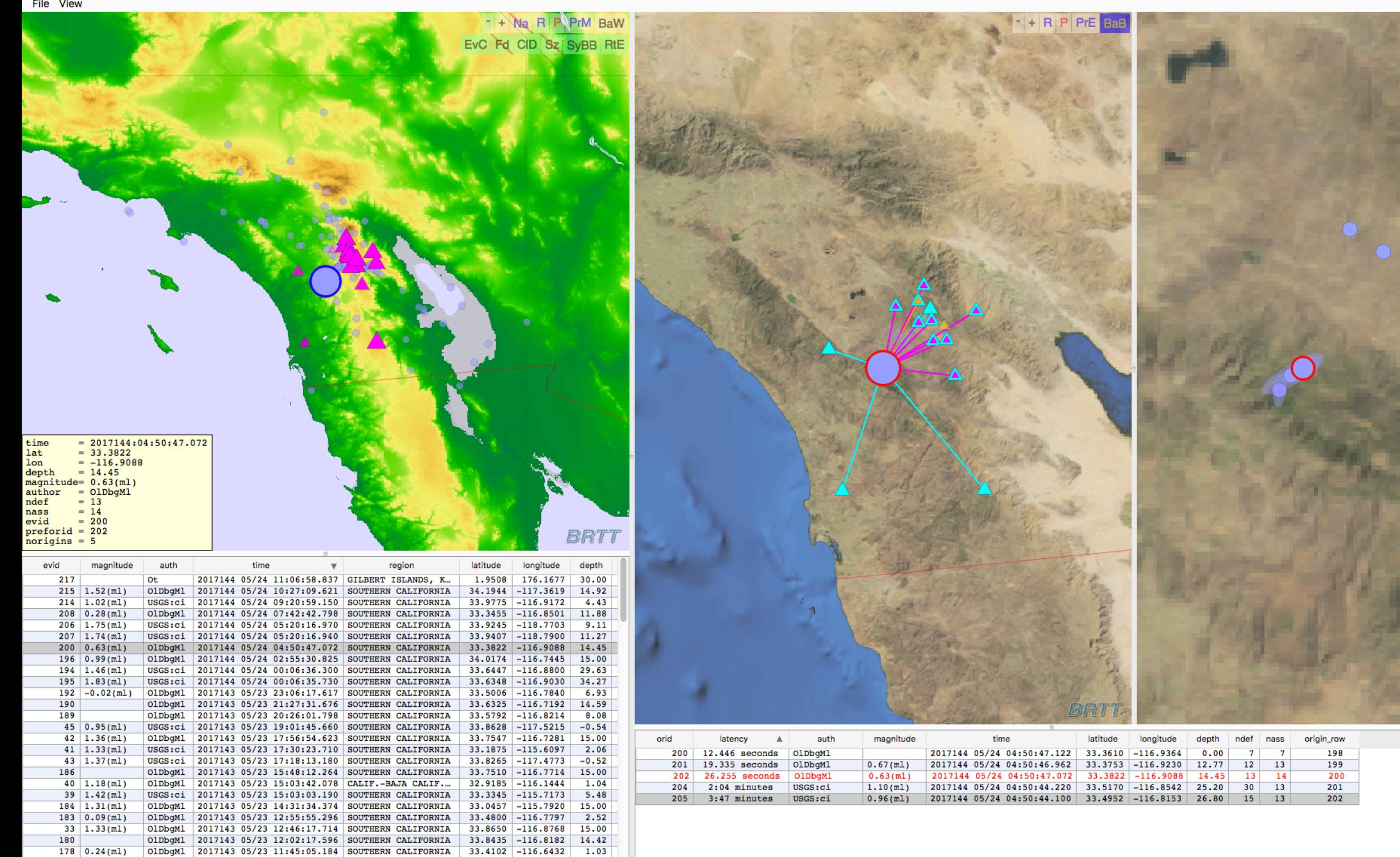

4.13

15.00

 $33.8762$  -116.8751

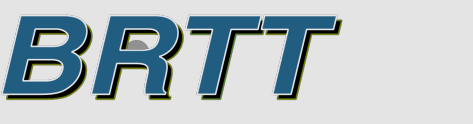

OlDbgMl 2017143 05/23 11:08:12.905 SOUTHERN CALIFORNIA 33.7648 -116.6385

OlDbqMl 2017143 05/23 11:00:23.780 SOUTHERN CALIFORNIA 33.6564 -116.6889 14.99

OlDbgMl 2017143 05/23 11:05:33.105 SOUTHERN CALIFORNIA

177

173

 $34 | 1.09 (m1)$ 

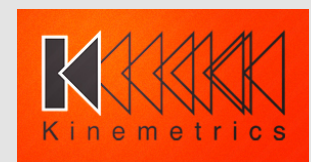

 $\overline{\mathsf{BB}}$ 

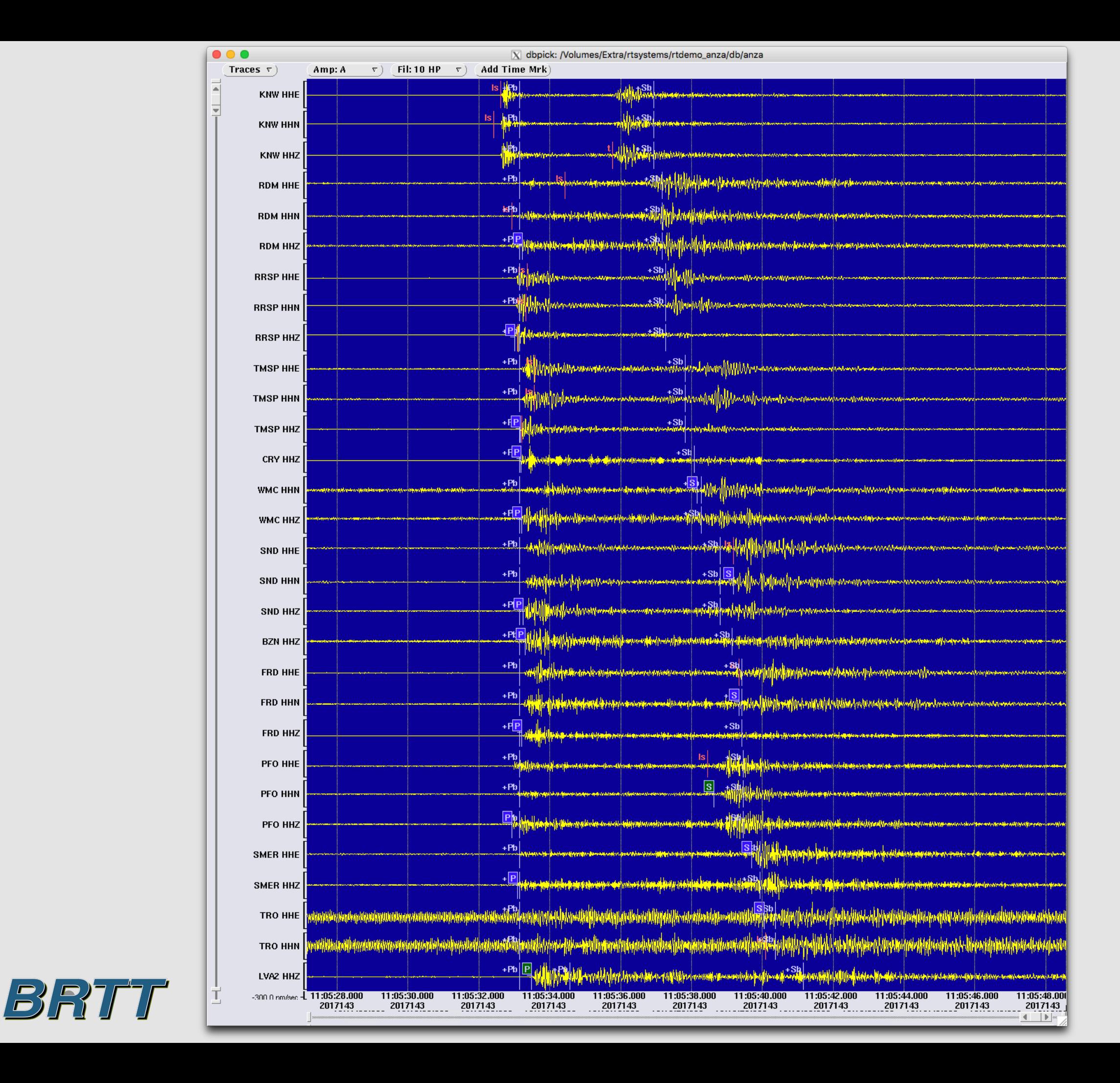

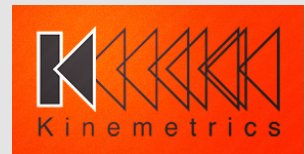

# **Further developments**

- Continue tweaking configuration parameters to get best results. Changes will come out in future patches
- Development of several "inspector" apps that will show and analyze the inner workings of the detector and associator; **inspect\_detection**, **inspect\_association**
- Improvements to core processing software

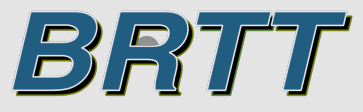

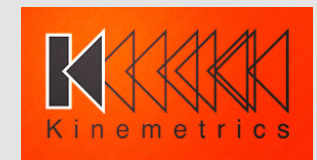